Sveučilište u Zagrebu<br>PMF – Matematički odsjek<br>PMF – Matematički odsjek Sveučilište u Zagrebu<br>PMF – Matematički odsjek<br>TVF – Matematički odsjek

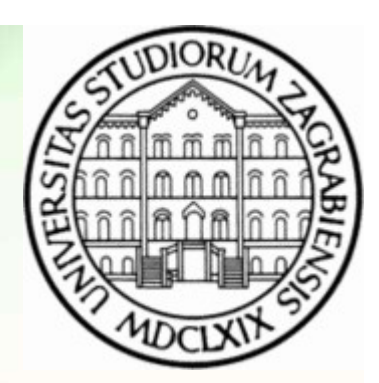

## Objektno programiranje (C++) Predavanja 10 - GMP

Vinko Petričević

### GMP

- 
- 
- **GMP**<br>• Za rad sa velikim brojevima u C/C++ postoje brojne biblioteke<br>• Na ovim predavanjima ćemo se malo dotaknuti librarya GMP <u>https://gmplib.org/</u><br>• Pod Linuxom dolazi u standardnom paketu, a može se i skinuti kod, te
- Za rad sa velikim brojevima u C/C++ postoje brojne biblioteke<br>• Na ovim predavanjima ćemo se malo dotaknuti librarya GMP <u>https://gmplib.org/</u><br>• Pod Linuxom dolazi u standardnom paketu, a može se i skinuti kod, te samost • Za rad sa velikim brojevima u C/C++ postoje brojne biblioteke<br>• Na ovim predavanjima ćemo se malo dotaknuti librarya GMP <u>https://gmplib.org/</u><br>• Pod Linuxom dolazi u standardnom paketu, a može se i skinuti kod, te samost • Za rad sa velikim brojevima u C/C++ postoje brojne biblioteke<br>• Na ovim predavanjima ćemo se malo dotaknuti librarya GMP <u>https://gmplib.org/</u><br>• Pod Linuxom dolazi u standardnom paketu, a može se i skinuti kod, te samost kompajlirate), ali za potrebe testiranja radi automatski pod npr. Cygwin-om • Za rad sa velikim brojevima u C/C++ postoje brojne biblioteke<br>• Na ovim predavanjima ćemo se malo dotaknuti librarya GMP <u>https://amplib.org/</u><br>• Pod Linuxom dolazi u standardnom paketu, a može se i skinuti kod, te samost **GMP**<br>
• Za rad sa velikim brojevima u C/C++ postoje brojne biblioteke<br>
• Na ovim predavanjima ćemo se malo dotaknuti librarya GMP<br>
• Pod Linuxom dolazi u standardnom paketu, a može se i skinu<br>
• Pod Visual Studiom već nek • Za rad sa velikim brojevima u C/C++ postoje brojne biblioteke<br>• Na ovim predavanjima ćemo se malo dotaknuti librarya GMP http<br>• Pod Linuxom dolazi u standardnom paketu, a može se i skinuti k<br>• Pod Visual Studiom već neko Za rad sa velikim brojevima u C/C++ postoje brojne biblioteke<br>Na ovim predavanjima ćemo se malo dotaknuti librarya GMP https://gmplit<br>Pod Linuxom dolazi u standardnom paketu, a može se i skinuti kod, te san<br>Pod Visual Stud
- različitih procesora), a ima i jako lijepo napisane C++ klase
- 
- lipanj 2021.<br>
gcc program.cpp -lgmp<br>
g++ program.cpp -lgmp<br>
objektno programiranje (C++) Predavanja 10 GMP 2<br>
2

- **GMP Covski tipovi**<br>a imamo strukturu mpz\_t, za rad sa racionalnim mpq\_t, dok za rad s<br>žemo koristiti mpf\_t **GMP – Covski tipovi**<br>• Za rad sa cijelim brojevima imamo strukturu mpz\_t, za rad sa racionalnim mpq\_t, dok za rad s<br>• Funkcije za rad s pojedinim tipovima uglavnom počinju imenom tipa, npr. mpz\_..., mpq\_... Ili decimalnim brojevima možemo koristiti mpf\_t
- **GMP Covski tipovi**<br>• Za rad sa cijelim brojevima imamo strukturu mpz\_t, za rad sa racionalnim mpq\_t, dok za rad s<br>• funkcije za rad s pojedinim tipovima uglavnom počinju imenom tipa, npr. mpz\_..., mpq\_... Ili<br>• mpf\_... mpf\_..., a imamo i funkcije koje rade s prirodnim brojevima mpn\_... **GMP — Covski tipovi**<br>• Za rad sa cijelim brojevima imamo strukturu mpz\_t, za rad sa racionalnim mpq\_t<br>• decimalnim brojevima možemo koristiti mpf\_t<br>• Funkcije za rad s pojedinim tipovima uglavnom počinju imenom tipa, npr • Za rad sa cijelim brojevima imamo strukturu mpz\_t, za rad sa racionalnim mpq\_t, dok za rad s<br>decimalnim brojevima možemo koristiti mpf\_t<br>• Funkcije za rad s pojedinim tipovima uglavnom počinju imenom tipa, npr. mpz\_..., • Interno, svaka struktura imamo strukturu mpz\_t, za rad sa racionalnim mpq\_t, dok za rad s<br>
• Funkcije za rad s pojedinim tipovima uglavnom počinju imenom tipa, npr. mpz\_..., mpq\_... Iii<br>
• Funkcije za rad s pojedinim ti **GMP – Covski ti**<br>
Za rad sa cijelim brojevima imamo strukturu mpz\_t, za rad s<br>
decimalnim brojevima možemo koristiti mpf\_t<br>
Funkcije za rad s pojedinim tipovima uglavnom počinju imer<br>
mpf\_..., a imamo i funkcije koje rade
- 
- 
- 
- 
- 
- **CALC COVSKI tipOVI**<br>• Za rad sa cijelim brojevima imamo strukturu mpz\_t, za rad sa racionalnim mpq\_t, dok za<br>• Funkcije za rad s pojedinim tipovima uglavnom počinju imenom tipa, npr. mpz\_..., mpq\_<br>• Funkcije za rad • Za rad sa cijelim brojevima imamo strukturu mpz\_t, za rad sa racionalnim mpq\_t, dok za rad s<br>
• Funkcije za rad s pojedinim tipovima uglavnom počinju imenom tipa, npr. mpz\_..., mpq\_... lii<br>
• Funkcije za rad s pojedinim parametar mpf\_..., a imamo i funkcije koje rade s prirodnim brojevima mpn\_.<br>Npr. mpz\_mul(c, a, b) će izračunati a\*b i rezultat spremiti u c<br>Prije korištenja svake strukture moramo napisati mpz\_init(n), a na<br>Interno, svaka struktura
- 
- Checketter and sportstoff in the funkcije imamo više verzija, koje nam mogu ubrzati program u nekim situacijama<br>
 Prince za rad sportstoff in the spirodium broker moral monder...<br>
 Npr. mpz\_mul(c, a, b) de izradunati a • Funkcije za rad s pojedinim tipovima uglavnom počinju imenom tipa, npr. mpz\_..., mpq\_... Iii<br>
mpf\_..., a imamo i funkcije koje rade s prirodnim brojevima mpn\_...<br>
• Npr. mpz\_mul(c, a, b) će izračunati a\*b i rezultat spre e Parametri se funkcjiama šalju tako da se prvo stavlja rezultat, pa onda operandi<br>
• Funkcije koje sami pišemo također ne bi trebale vraćati mp?\_ stukture, nego ih vraćati kroz<br>
parametar<br>
• Za neke funkcije imamo više
	- Mpr. mpz\_mul(c, a, b) će izračunati a\*b i rezultat spremiti u c<br>• Prije korištenja svake strukture moramo napisati mpz\_init(n), a na kraju mpz\_clear(n);<br>• Interno, svaka struktura ima u sebi pokazivač na proizvoljno veli Prije korištenja svake strukture moramo napisati mpz\_init(n), a na kraju mpz\_clear(n);<br>Interno, svaka struktura ima u sebi pokazivač na proizvoljno velik niz znamenaka (mp\_limb\_t)<br>Primjer – factorial.c<br>Parametri se funkcij • Interno, svaka struktura ima u sebi pokazivač na proizvoljno velik niz znamenaka (mp\_limb\_t)<br>• Primjer – factorial.c<br>• Parametri se funkcijama šalju tako da se prvo stavlja rezultat, pa onda operanti<br>• Funkcije koje sam
	-

- **GMP Covski tipovi**<br>ne brojeve, pri inicijalizalizaciji sami trebamo osigurati da su brojnik i<br>toga će nakon svake operacije i ostati skraćeni **GMP – Covski tipovi**<br>• Ukoliko koristimo racionalne brojeve, pri inicijalizalizaciji sami trebamo osigurati da su brojnik i nazivnik skraćeni. Nakon toga će nakon svake operacije i ostati skraćeni<br>• Brojnik i nazivnik mož nazivnik skraćeni. Nakon toga će nakon svake operacije i ostati skraćeni • Ukoliko koristimo racionalne brojeve, pri inicijalizalizaciji sami trebamo osigurati da su brojnik i nazivnik skraćeni. Nakon toga će nakon svake operacije i ostati skraćeni<br>• Brojnik i nazivnik možemo dobiti sa makroima
- 

# GMP – Covske najčešće funkcije<br>
Dz\_t x) – inicijalizira varijablu, i postavi joj vrijednost na 0<br>inicijalizira null-terminated listu varijabli i postavi im vrijednost na 0 **GMP – Covske najčešće funkcije**<br>• mpz\_init (mpz\_t x) – inicijalizira varijablu, i postavi joj vrijednost na 0<br>• mpz\_inits – inicijalizira null-terminated listu varijabli i postavi im vrijednost na 0<br>• mpz\_init2(mpz\_t x, b

- 
- 
- **GMP Covske najčešće funkcije**<br>• mpz\_init (mpz\_t x) inicijalizira varijablu, i postavi joj vrijednost na 0<br>• mpz\_inits inicijalizira null-terminated listu varijabli i postavi im vrijednost na 0<br>• vrijednost na 0<br>• vr • mpz\_init (mpz\_t x) – inicijalizira varijablu, i postavi joj vrijednost na 0<br>• mpz\_inits – inicijalizira null-terminated listu varijabli i postavi im vrijednost na 0<br>• mpz\_init2(mpz\_t x, broj) – inicijalizira varijablu i vrijednost na 0 **GMP – Covske najčešće fur**<br>
• mpz\_init (mpz\_t x) – inicijalizira varijablu, i postavi joj vrijednost na 0<br>
• mpz\_init2(mpz\_t x, broj) – inicijalizira varijablu i zauzima prostor da star<br>
• mpz\_realloc2(mpz\_t x, broj)<br>
• **GMP – Covske na**<br>
• mpz\_init (mpz\_t x) – inicijalizira varijablu, i postavi<br>
• mpz\_inits – inicijalizira null-terminated listu varijablu<br>
• mpz\_init2(mpz\_t x, broj) – inicijalizira varijablu i za<br>
• mpz\_clear, mpz\_clears • mpz\_init (mpz\_t x) – inicijalizira varijablu, i postavi<br>• mpz\_inits – inicijalizira null-terminated listu varijabl<br>• mpz\_init2(mpz\_t x, broj) – inicijalizira varijablu i za<br>• vrijednost na 0<br>• mpz\_realloc2(mpz\_t x, broj • mpz\_init (mpz\_t x) – inicijalizira varijablu, i postavi joj vrijednost na 0<br>
• mpz\_inits – inicijalizira null-terminated listu varijabli i postavi im vrijedno<br>
• mpz\_init2(mpz\_t x, broj) – inicijalizira varijablu i zauz • mpz\_inits – inicijalizira null-terminated listu varijabl<br>
• mpz\_init2(mpz\_t x, broj) – inicijalizira varijablu i za<br>
• mpz\_realloc2(mpz\_t x, broj)<br>
• mpz\_clear, mpz\_clears<br>
• mpz\_set, (\_ui, \_si, \_d, \_q, \_f, \_str) postav
- 
- 
- 
- $\mathbf{GMP} \mathbf{Covske \: naj \check{ce} \check{sec} \: funkcije} \ \cdot$ <br>
 mpz\_init (mpz\_t x) inicijalizira varijablu, i postavi joj vrijednost na 0<br>
 mpz\_init2(mpz\_t x, broj) inicijalizira varijablu i zauzima prostor da stane broj bitova i postav **GMP — Covske najčešće funkcije<br>• mpz\_init** (mpz\_t x) – inicijalizira varijablu, i postavi joj vrijednost na 0<br>• mpz\_init2(mpz\_t x, broj) – inicijalizira varijablu i zauzima prostor da stane broj bitova i postavi<br>• vrijed …, mpz\_init\_set\_str • mpz\_init2(mpz\_t x, broj) – inicijalizira varijablu i zauzima p<br>
• vrijednost na 0<br>
• mpz\_realloc2(mpz\_t x, broj)<br>
• mpz\_clear, mpz\_clears<br>
• mpz\_set, (\_ui, \_si, \_d, \_q, \_f, \_str) postavlja vrijednost, s t<br>
• Kod svih fu vrijednost na 0<br>
• mpz\_clear, mpz\_clears<br>
• mpz\_clear, mpz\_clears<br>
• mpz\_set, (\_ui, \_si, \_d, \_q, \_f, \_str) postavlja vrijedi<br>
• Kod svih funkcija broj prvo mora biti init-an, a imar<br>
• mpz\_swap<br>
• mpz\_get (...), konvertira • mpz\_clear, mpz\_clears<br>• mpz\_clear, mpz\_clears<br>• mpz\_set, (\_ui, \_si, \_d, \_q, \_f, \_str) postavlja vrijednost, s tim da u \_str<br>• Kod svih funkcija broj prvo mora biti init-an, a imamo i funkcije koje rac<br>• ..., mpz\_init\_set • mpz\_clear, mpz\_clears<br>• mpz\_set, (\_ui, \_si, \_d, \_q, \_f, \_str) postavlja vrijedi<br>• Kod svih funkcija broj prvo mora biti init-an, a imar<br>• mpz\_swap<br>• mpz\_get (...), konvertiramo varijablu u C-ovski tip<br>• mpz\_add, mpz\_add\_ • mpz\_set,  $(\_$ ui, \_si, \_d, \_q, \_t, \_str) postavlja vrijedi<br>• Kod svih funkcija broj prvo mora biti init-an, a imar<br>• mpz\_swap<br>• mpz\_get  $(\_$ ..), konvertiramo varijablu u C-ovski tip<br>• mpz\_add, mpz\_add\_ui<br>• mpz\_sub, mpz\_s • Kod svih tunkcija broj prvo mora biti init-an, a imar<br>
• mpz\_swap<br>
• mpz\_swap<br>
• mpz\_get (...), konvertiramo varijablu u C-ovski tip<br>
• mpz\_add, mpz\_add\_ui<br>
• mpz\_sub, mpz\_sub\_ui, mpz\_ui\_sub<br>
• mpz\_mul, mpz\_mul\_ui, mpz\_m lipanj 2021. Objektno programiranje (C++) – Predavanja 10 - GMP 5
	-
	-
	-
	-
	-
	-
	-
	-
	-

# GMP – Covske najčešće funkcije<br>, \_r, \_qr i još svaka sa podvlakom \_ui \_2exp<br>, imamo i fdiv sa svim opcijama, te tdiv. S c rezultat zaokružuje na gore (ceil, ostatak

- 
- **GMP Covske najčešće funkcije**<br>• mpz\_cdiv\_q, \_r, \_qr i još svaka sa podvlakom \_ui \_2exp<br>• Osim cdiv-a, imamo i fdiv sa svim opcijama, te tdiv. S c rezultat zaokružuje na gore (ceil, ostatak<br>• će biti negativan), f ne do **GMP – Covske najčešće funkcije**<br>• mpz\_cdiv\_q, \_r, \_qr i još svaka sa podvlakom \_ui \_2exp<br>• Osim cdiv-a, imamo i fdiv sa svim opcijama, te tdiv. S c rezultat zaokružuje na gore (ceil, ostatak<br>• će biti negativan), f ne dol će biti negativan), f ne dolje (floor), a t dođe od truncate, ali svakako će vrijediti n=qd+r, i r i d po **GMP — Covske najčešće funkcije**<br>mpz\_cdiv\_q, \_r, \_qr i još svaka sa podvlakom \_ui \_2exp<br>Osim cdiv-a, imamo i fdiv sa svim opcijama, te tdiv. S c rezultat zaokružuje na gore (ceil, ostatak<br>će biti negativan), f ne dolje (fl • mpz\_cdiv\_q, \_r, \_qr i još svaka sa podvlakom \_ui \_2exp<br>• Osim cdiv-a, imamo i fdiv sa svim opcijama, te tdiv. S c rezultat zaokružuje na gore<br>• ce biti negativan), f ne dolje (floor), a t dođe od truncate, ali svakako će **GMP – Covske najčešć**<br>
• mpz\_cdiv\_q, \_r, \_qr i još svaka sa podvlakom \_ui \_2exp<br>
• Osim cdiv-a, imamo i fdiv sa svim opcijama, te tdiv. S c rezul<br>
će biti negativan), f ne dolje (floor), a t dođe od truncate, ali s<br>
apsul  $\bullet$  MP  $\leftarrow$  COVSKE Najces<br>
• mpz\_cdiv\_q, \_r, \_qr i još svaka sa podvlakom \_ui \_2exp<br>
• Osim cdiv-a, imamo i fdiv sa svim opcijama, te tdiv. S c rezu<br>
• ce biti negativan), f ne dolje (floor), a t dođe od truncate, ali<br> • Osim cdiv-a, imamo i fdiv sa svim opcijama, te tdiv. S c rezultat zaokružuje<br>
ce biti negativan), f ne dolje (floor), a t dođe od truncate, ali svakako će vrije<br>
apsulutnoj vrijenosti zadovoljavaju teorem o dijeljenju s of the pativan), the dolje (floor), a t dođe od truncate, ali svakako će vrijediti n=qd+r<br>
apsulutnoj vrijenosti zadovoljavaju teorem o dijeljenju s ostatkom<br>
• mpz\_mod, mpz\_divexact, mpz\_divisible\_p, mpz\_congruent\_p<br>
• mp
- apsurunoj vrijenosti zadovoljavaju teorem o dijeljenju s ostatkom<br>
 mpz\_mod, mpz\_divexact, mpz\_divisible\_p, mpz\_congruent\_p<br>
 mpz\_cmp (...)<br>
 mpz\_and, \_ior, \_xor, \_com<br>
 mpz\_powm (rez, baza, exp, modulo) mpz\_pow(rez, b
- 
- 
- mpz\_mod, mpz\_divexact, mpz\_divisible\_p, mpz\_congru<br>• mpz\_emp (...)<br>• mpz\_emd, \_ior, \_xor, \_com<br>• mpz\_powm (rez, baza, exp, modulo) mpz\_pow(rez, baza<br>• mpz\_root, mpz\_root\_rem, mpz\_sqrt (\_rem)<br>• mpz\_gcd, mpz\_lcm, mpz\_gcdex lipan<sub>,</sub> 2021.<br>
Impz\_powm (rez, baza, exp, modulo) mpz\_pow(rez, baza, exp)<br>
Impz\_port (mpz\_cot\_rem, mpz\_sqrt (\_rem)<br>
Impz\_perfect\_power\_p, mpz\_perfect\_square\_p<br>
Impz\_gcd, mpz\_lcm, mpz\_gcdext, mpz\_invert<br>
Impz\_next\_prime<br>
I
	-
	- mpz\_cmp (...)<br>
	 mpz\_and, \_ior, \_xor, \_com<br>
	 mpz\_powm (rez, baza, exp, modulo) mpz\_pow(rez<br>
	 mpz\_root, mpz\_root\_rem, mpz\_sqrt (\_rem)<br>
	 mpz\_perfect\_power\_p, mpz\_perfect\_square\_p<br>
	 mpz\_gcd, mpz\_lcm, mpz\_gcdext, mpz\_inv
	-
	-

## GMP – Covske najčešće funkcije<br>Sitavati/ispisivati brojeve u datoteku<br>čitavati određenu znamenku **GMP – Covske najčešće fu**<br>• Možemo i učitavati/ispisivati brojeve u datoteku<br>• Postavljati/očitavati određenu znamenku<br>• mpz\_size vraća broj znamenki **GMP – Covske najčešće**<br>• Možemo i učitavati/ispisivati brojeve u datoteku<br>• Postavljati/očitavati određenu znamenku<br>• mpz\_size vraća broj znamenki **GMP – Covske najčešć**<br>• Možemo i učitavati/ispisivati brojeve u datoteku<br>• Postavljati/očitavati određenu znamenku<br>• mpz\_size vraća broj znamenki **GMP — Covske najčešće funkcije**<br>• Možemo i učitavati/ispisivati brojeve u datoteku<br>• Postavljati/očitavati određenu znamenku<br>• mpz\_size vraća broj znamenki<br>• Sve slične funkcije imamo i za rad s racionalnim (i sa decimaln • Možemo i učitavati/ispisivati brojeve u datoteku<br>• Postavljati/očitavati određenu znamenku<br>• mpz\_size vraća broj znamenki<br>• Sve slične funkcije imamo i za rad s racionalnim (i sa decimalnim) brojevima<br>• mpq\_numref, (\_den • Možemo i učitavati/ispisivati brojeve u datoteku<br>• Postavljati/očitavati određenu znamenku<br>• mpz\_size vraća broj znamenki<br>• Sve slične funkcije imamo i za rad s racionalnim (i sa decimalnim) brojevima<br>• mpq\_numref, (\_den

- 
- 
- 
- 
- 
- 
- Možemo i učitavati/ispisivati brojeve u datoteku<br>• Postavljati/očitavati određenu znamenku<br>• mpz\_size vraća broj znamenki<br>• Sve slične funkcije imamo i za rad s racionalnim (i sa decimalnim) brojevima<br>• mpq\_numref, (\_den Możemo i ućitavati/ispisivati brojeve u datoteku<br>Postavljati/očitavati određenu znamenku<br>mpz\_size vraća broj znamenki<br>Sve slične funkcije imamo i za rad s racionalnim (i sa decimalnim) brojevima<br>mpq\_numref, (\_denref) dobij Postavljati/očitavati određenu znamenku<br>mpz\_size vraća broj znamenki<br>Sve slične funkcije imamo i za rad s racionalnim (i sa decimalnim) brojevima<br>mpq\_numref, (\_denref) dobijemo referencu na brojnik/nazivnik<br>mpq\_get\_num (\_d • Sve slične funkcije imamo i za rad s racionalnim (i sa decimalnim) brojevima<br>• mpq\_numref, (\_denref) dobijemo referencu na brojnik/nazivnik<br>• mpq\_get\_num (\_den) mpz\_set\_num (\_den) očitavamo/postavljamo brojnik/nazivnik<br>• • Sve slične funkcije imamo i za rad s racionalnim (i sa decimalnim) brojevin<br>• mpq\_numref, (\_denref) dobijemo referencu na brojnik/nazivnik<br>• mpq\_get\_num (\_den) mpz\_set\_num (\_den) očitavamo/postavljamo brojni<br>• Kod decima • mpq\_numref, (\_denref) dobijemo referencu na bro<br>• mpq\_get\_num (\_den) mpz\_set\_num (\_den) očitav<br>• Kod decimalnih brojeva imamo funkcije mpf\_set\_d<br>preciznosti brojeva. Nakon ovoga svaka sljedeća r<br>• memorije, dok mpf\_set\_p lipan<sub>j</sub> 2021.<br>
Mod decimalnih brojeva imamo funkcije mpf\_set\_default\_prec ili \_get za postavljanje minimalne<br>
preciznosti brojeva. Nakon ovoga svaka sljedeća mpf\_init funkcija će alocirati dovoljno potrebne<br>
memorije, dok
	-
	-
	-

- $GMP C++$ biblioteci su napravljene i C++-ovske klase koje koriste<br>napravljeni da rade veoma efikasno  $\mathbf{GMP} - \mathbf{C++}$ <br>• Osim svega do sada nabrojanog, u biblioteci su napravljene i C++-ovske klase koje koriste<br>prethodne funkcije, te su operatori napravljeni da rade veoma efikasno prethodne funkcije, te su operatori napravljeni da rade veoma efikasno
- 
- **GMP C++**<br>• Osim svega do sada nabrojanog, u biblioteci su napravljene i C++-ovske klase koje kor<br>• Imamo klase mpz\_class, mpq\_class i mpf\_class<br>• Na svakoj klasi imamo i funkcije get\_mpX\_t(), kojima dobivamo C-ovsku kl • Osim svega do sada nabrojanog, u biblioteci su napravljene i C++-ovske klase koje koriste<br>prethodne funkcije, te su operatori napravljeni da rade veoma efikasno<br>• Imamo klase mpz\_class, mpq\_class i mpf\_class<br>• Na svakoj  $mpz_gcd(a.get_mpz_t), b.get_mpz_t), c.get_mpz_t)); a = gcd(b, c);$ • Osim svega do sada nabrojanog, u biblioteci su napravljene i C++-ovske klase koje koriste prethodne funkcije, te su operatori napravljeni da rade veoma efikasno<br>• Imamo klase mpz\_class, mpq\_class i mpf\_class<br>• Na svakoj • Committed in the set of set and the set of the committee is the committed term of the preflodne funkcije, te su operatori napravljeni da rade veoma efikasno<br>• Imamo klase mpz\_class, mpq\_class i mpf\_class<br>• Na svakoj kla
- 
- a=b+c će rezultirati time da će se zbrajanje računati tek na operatoru pridruživanja<br>
stari 2021.<br><sub>Objektno programiranje (C++) Predavanja 10 GMP</sub> 8

- GMP alokacija memorije<br>mogu raditi sa proizvoljno velikim brojevima (koliko god imamo memorije na • Sve strukture/klase mogu raditi sa proizvoljno velikim brojevima (koliko god imamo memorije na računalu)<br>• Po defaultu će koristiti normalne funkcije alloc/realloc/free računalu)
- 
- **GMP alokacija memorije**<br>• Sve strukture/klase mogu raditi sa proizvoljno velikim brojevima (koliko god ima<br>• Po defaultu će koristiti normalne funkcije alloc/realloc/free<br>• Ali te funkcije možemo jednostavno promijeniti • Sve strukture/klase mogu raditi sa proizvoljno velikim brojevima (koliko računalu)<br>• Po defaultu će koristiti normalne funkcije alloc/realloc/free<br>• Ali te funkcije možemo jednostavno promijeniti sa<br>• void mp\_set\_memory\_ **GMP — alokacija memorije**<br>Sve strukture/klase mogu raditi sa proizvoljno velikim brojevima (koliko god imamo<br>računalu)<br>Po defaultu će koristiti normalne funkcije alloc/realloc/free<br>Ali te funkcije možemo jednostavno prom **GMP — alokacija memorije**<br>
ukture/klase mogu raditi sa proizvoljno velikim brojevima (koliko god imamo m<br>
ul)<br>
aultu će koristiti normalne funkcije alloc/realloc/free<br>
unkcije možemo jednostavno promijeniti sa<br>
p\_set\_mem **GMP — alokacija memorije**<br>
ukture/klase mogu raditi sa proizvoljno velikim brojevima (koliko god imamo memorije na<br>
ulu)<br>
ulutu će koristiti normalne funkcije alloc/realloc/free<br>
unkcije možemo jednostavno promijeniti sa **GMP — alokacija memorije**<br>
ukture/klase mogu raditi sa proizvoljno velikim brojevima (koliko god imamo memori<br>
ulu)<br>
ulutu će koristiti normalne funkcije alloc/realloc/free<br>
unkcije možemo jednostavno promijeniti sa<br>
p\_se ali to moramo napraviti prije nego što je aktivan ijedan GMP objekt • Sve strukture/klase mogu raditi sa proizvoljno velikim brojevima računalu)<br>• Po defaultu će koristiti normalne funkcije alloc/realloc/free<br>• Ali te funkcije možemo jednostavno promijeniti sa<br>• void mp\_set\_memory\_function
- Isto tako imamo i mp\_get\_memory\_functions<br>
<br>
<sub>Objektno programiranje (C++) Predavanja 10 GMP</sub> 9<br>
9